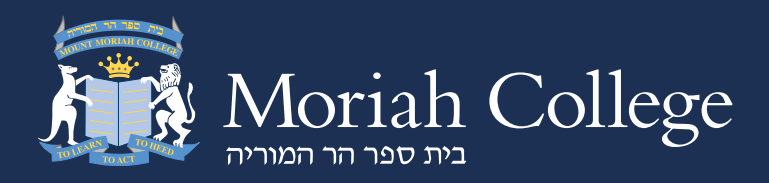

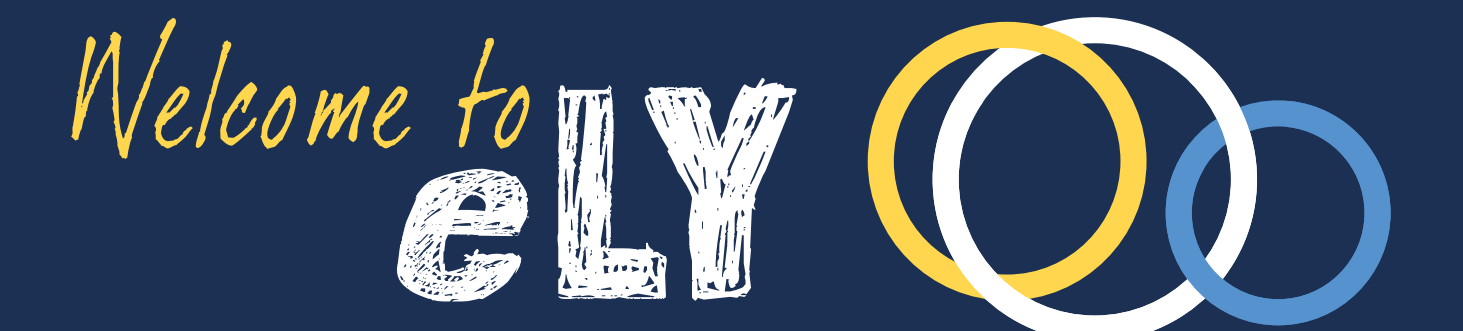

## Bringing the Moriah Community Together Online

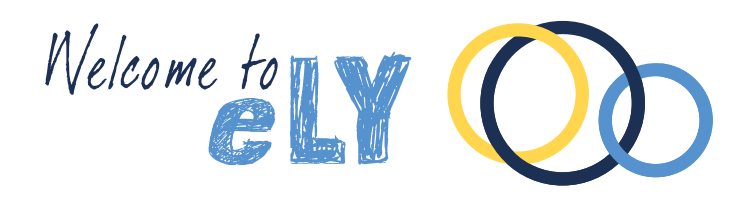

## What is  $e<sub>W</sub>$ ?

*e***LY** is a comprehensive, online, interactive teaching and learning environment where students, teachers and parents can communicate and collaborate together.

It's a one-stop-shop for quick and easy access to all the Moriah College information you need.

*e***LY** is an easy and effective way for us to share information and maximise the potential of our school's Information and Communication Technology Program.

## Why eLY? What's in a Name?

- *e* represents the *e***-learning** aspect of the system. It also represents the Hebrew word for '**one**' – '**echad**'.
- L represents both the English word '**Learning**' and the Hebrew word for learning - '**Limmud**'.
- Yrepresents the Hebrew word '**Yachad**' which means '**together**'.

*e***LY** is therefore our *e***-learning** system with everything in the **ONE** place for us to all **learn together**.

# How do  $I$  access  $eY$ ?

You can access *e***LY** anywhere, anytime from desktop and laptop computers, or hand held, wireless and mobile devices.

**1.** Go to the *e***LY** login page.

The easiest way to open the *e***LY** login page is to go to the Moriah College website – *www.moriah.nsw.edu.au* – and click on the link to *e***LY**. Alternatively, go straight to *e***LY** via *https://ely.moriah.nsw.edu.au*

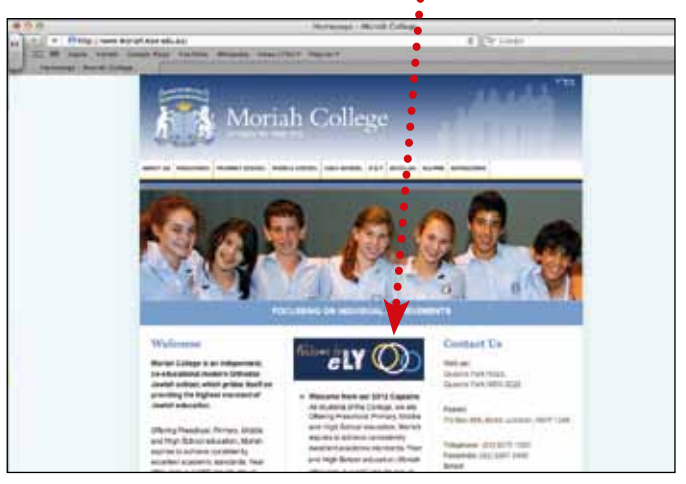

**2.** Enter the unique username and password that has been supplied to you by the school.

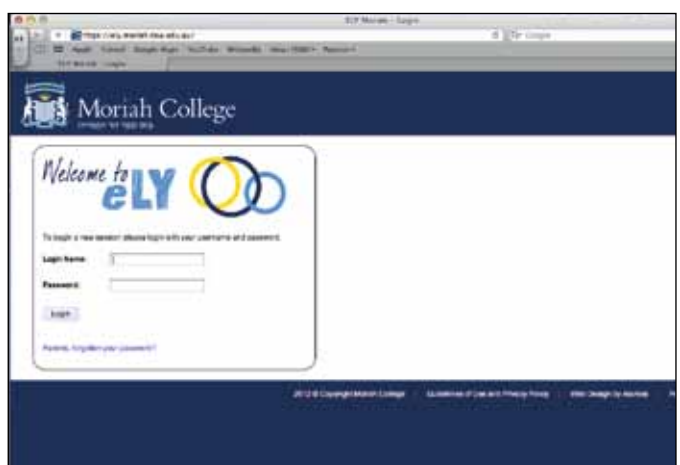

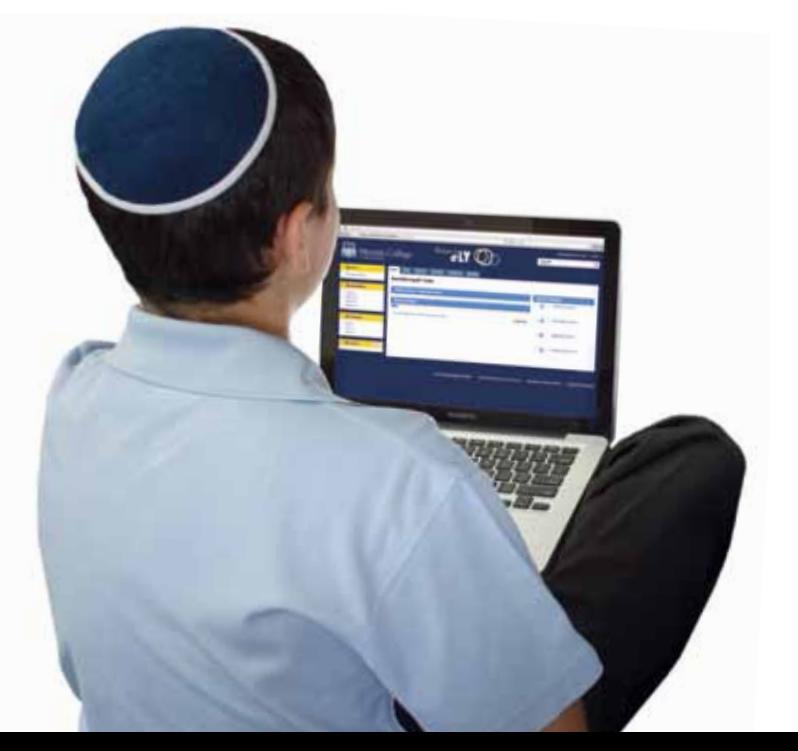

**3.** Your *e***LY** home page will now open

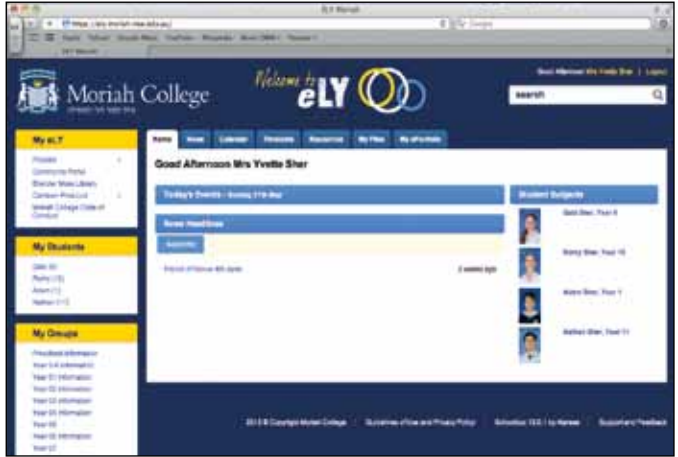

## What will I see on  $e<sub>W</sub>$ ?

As parents, *e***LY** provides you with a dynamic opportunity to be partners in your child's learning. It features forums, wikis, image galleries, polls and more, to help foster an effective online community.

*e***LY** gives you access to all the information you need as soon as you login.

Links to your child's Year group pages, timetables, co-curricular groups and resources such as the Moriah calendar, are easily accessible directly from *e***LY** – all with ONE login.

Your *e***LY** is designed exclusively for you and your family, which means that you will have access to all the information and resources that relate specifically to each of your children as well as everything that we need to share with the whole Moriah Family.

#### **EVERYONE will have access to:**

- Moriah Calendars
- O College Policies & Procedures
- *e*Bulletins
- Photo Galleries
- Information and News Items, which relate to the whole Moriah Family

#### **PRESCHOOL PARENTS can view:**

- Pages and groups dedicated to Preschool parents
- O Hebrew and Jewish Studies Activities
- Preschool News
- O Information about all Preschool Events

#### **PRIMARY SCHOOL PARENTS can view:**

- $\bigcirc$  Pages and groups dedicated to Primary School parents
- O Direct access to Parent/Teacher interview bookings
- O Details about Sport, Co-curricular Activities and **Excursions**
- Academic reports
- Information about the Instrumental Program and **Music**
- **O** Hebrew and Jewish Studies Activities
- Downloadable copies of Permission Slips and other notes
- O News about all types of Primary School Events

#### **MIDDLE AND HIGH SCHOOL PARENTS can view:**

- Student Timetables which lessons and classes your child has each day
- Assignments and Work Due details of homework, projects, assignments and when they are due
- $\bigcirc$  Live links to email addresses for your child's teachers
- $\bigcirc$  Year Group Pages information that relates to your child's Year group
- Direct access to Parent/Teacher interview bookings
- $\bigcirc$  Excursion Information details and downloadable permission slips
- Academic reports
- Details about Sport, Co-curricular Groups and Activities
- Information about the Instrumental Program and Music
- Assessment Calendars
- Informal Jewish Studies Activities and Events
- $\bigcirc$  News about all types of Middle and High School Events

### How are Students and **Teachers using eLY?**

In the Preschool and Primary School, *e***LY** is used by teachers to communicate with parents, manage documents and share resources and ideas with colleagues.

In the Middle and High School, this is expanded to include posting assignments, setting up collaborative groups, monitoring students' workload, viewing due work, checking out a student's *e***Portfolio** and marking tests and assessments online.

Middle and High School students can communicate with teachers, manage their workload and develop a support system through *e***LY**. The online assignments allow students to complete, submit, review marks and read teachers' comments. Students can develop their own *e***Portfolio** where they can store and showcase their work, awards, individual style and achievements. With *e***LY**, they can effectively manage their workload and enjoy an enhanced learning experience.

## I need help to use  $e\mathbf{I}\mathbf{Y}$ where can I go?

We encourage you to logon to *e***LY** and explore it for yourself. Don't worry about making mistakes or deleting information – *e***LY** will only allow you to get access to information, not to change it – so jump on board and discover everything *e***LY** has to offer.

You will find new information and items on *e***LY** every day, so visit *e***LY** as part of your daily routine and ensure that you don't miss out on important information.

We will still be communicating with you by email, so keep a lookout for details about our *e***LY** workshops for parents. Whether you need help with logging on, navigating the site or would like to know how to fully utilise *e***LY**'s features, these workshops will be helpful and productive.

You can also send an email, with full details of any issues or questions about *e***LY**, to *mcollege@moriah.nsw.edu.au* and we will be in touch to help you as soon as possible.

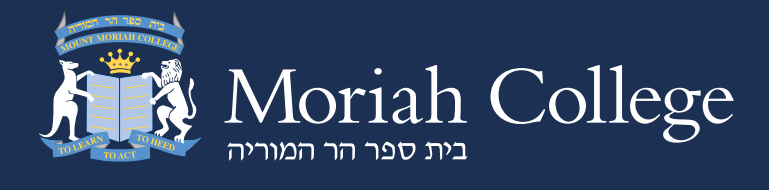

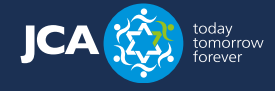

Queens Park Road, Bondi Junction, Sydney, Australia Postal Address: PO Box 986, Bondi Junction NSW 1355 Tel: 02 9375 1600 | Fax: 02 9387 3490 **www.moriah.nsw.edu.au** | info@moriah.nsw.edu.au